# Getting Started Guide – Diversity Data Kids

### Home page access

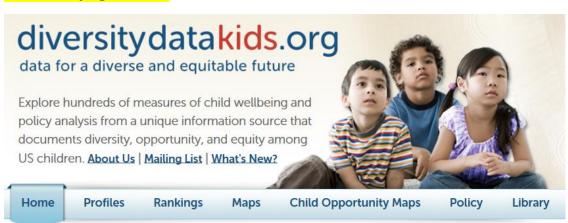

| Select a Tool to Start                                               | Topics                                                                          | What You Can Do                                                                                   |
|----------------------------------------------------------------------|---------------------------------------------------------------------------------|---------------------------------------------------------------------------------------------------|
| PROFILES  Create a custom profile for a selected location            | Child Demographic & Wellbeing Indicators  • Demographics                        | <ul> <li>Analyze data by race/ethnicity</li> <li>Compare data across states,</li> </ul>           |
| RANKINGS Sort and rank data                                          | Education     Neighborhoods     Health                                          | metropolitan areas, counties, large cities, and large school districts  Compare policy indicators |
| MAPS Visualize your data geographically                              | → Data tools available comparison and analys                                    | across states                                                                                     |
| CHILD OPPORTUNITY MAPS Map the geography of opportunity for children | Child Opportunity Index<br>measuring neighborhood<br>opportunities for children | Explore metropolitan area maps of the newly developed Child Opportunity Index                     |
| POLICY Read policy equity assessments                                | Policies affecting child wellbeing and opportunities                            | Obtain equity assessments of social policies affecting children                                   |

### Tools – overview of fields

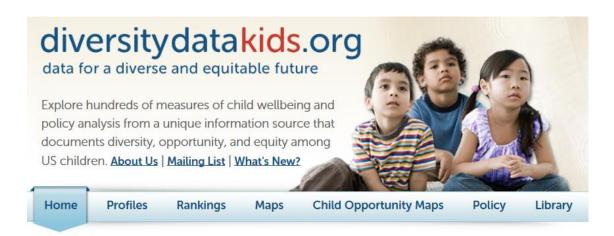

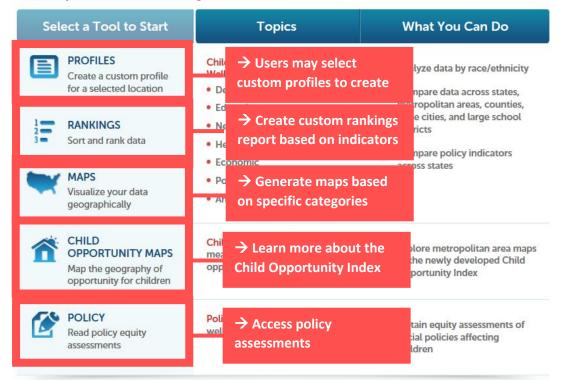

# Profiles – 1<sup>st</sup> example

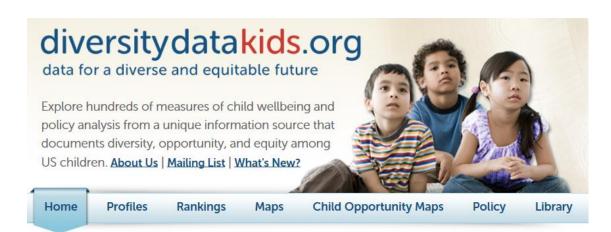

| Select a Tool t                                      | o Start Top                        | pics                                                             | What You Can Do                                                                     |  |
|------------------------------------------------------|------------------------------------|------------------------------------------------------------------|-------------------------------------------------------------------------------------|--|
| PROFILES Create a custo for a selected               | m profile Wat racial               | s example we want<br>disparities in pover<br>children in Chicago | rty  ita across states, n areas, counties,                                          |  |
| RANKINGS Sort and rank                               | Neighborhood data                  | ds 🥥                                                             | targe cities, and large school districts  Compare policy indicators                 |  |
| MAPS Visualize your geographically                   | And more                           |                                                                  | across states                                                                       |  |
| CHILD<br>OPPORTUNI<br>Map the geog<br>opportunity fo | raphy of opportunities fo          | nborhood                                                         | Explore metropolitan area maps<br>of the newly developed Child<br>Opportunity Index |  |
| POLICY<br>Read policy ed<br>assessments              | Policies affecting wellbeing and o |                                                                  | Obtain equity assessments of social policies affecting children                     |  |

### Click on a location to profile

> National > Alabama > Alaska > Arizona > Arkansas > California > Colorado > Connecticut > Delaware > District of Columbia > Florida > Georgia → Select Illinois, Large Cities, Chicago > Hawaii > Idaho ✓ Illinois Illinois (state) Counties **Metro Areas Large Cities** Chicago Large School Districts

# Chicago, IL (City)

### < CHANGE YOUR LOCATION

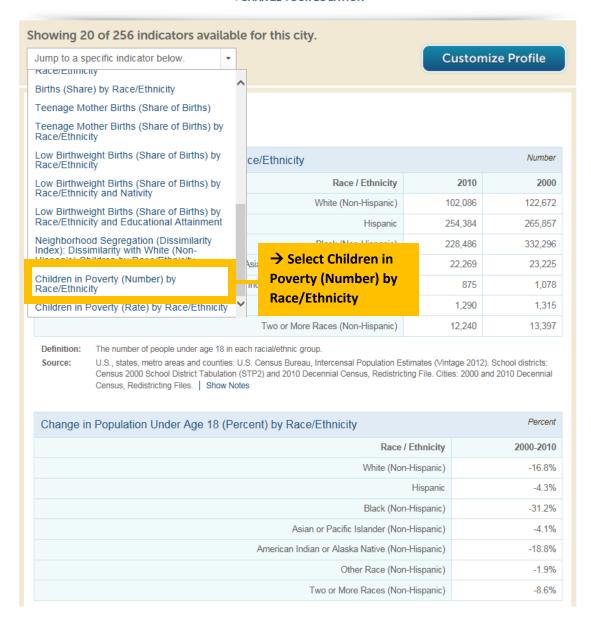

# Profiles – 1<sup>st</sup> example output

| Children in Pove       | rty (Number) by Race/Ethnicity   |           |           | Number  |
|------------------------|----------------------------------|-----------|-----------|---------|
|                        | Race / Ethnicity                 | 2012-2016 | 2007-2011 | 1999    |
|                        | White (Non-Hispanic)             | 8,289     | 9,414     | 9,769   |
|                        | Hispanic                         | 76,902    | 73,624    | 64,833  |
|                        | Black                            | 95,188    | 110,094   | 130,397 |
| → Compare child        | Asian or Pacific Islander        | 5,607     | 3,871     | 5,024   |
| poverty by race, using | American Indian or Alaska Native | S         | S         | 821     |
| the raw number or rate | Other Race                       | 31,441    | 38,354    | 35,897  |
|                        | Two or More Races                | 6,250     | 4,587     | 6,105   |

Definition.

The number of children in specified racial/ethnic group below the federal poverty level.

Source:

U.S., states, metro areas, and cities: U.S. Census Bureau, 2000 Decennial Census, Summary File 1; U.S. Census Bureau, 2007-2011 American Community Survey, 2012-2016 American Community Survey. School districts: U.S. Census Bureau, 2000 Decennial Census, School District Tabulation (STP2); U.S. Census Bureau, 2007-2011 American Community Survey, 2012-2016 American Community Survey. | Show Notes

| Children in Poverty (Rate) by Race/Ethnicity |           |           | Percent |
|----------------------------------------------|-----------|-----------|---------|
| Race / Ethnicity                             | 2012-2016 | 2007-2011 | 1999    |
| White (Non-Hispanic)                         | 7.6%      | 8.9%      | 8.1%    |
| Hispanic                                     | 32.3%     | 30.3%     | 24.8%   |
| Black                                        | 47.2%     | 45.5%     | 40.1%   |
| Asian or Pacific Islander                    | 23.3%     | 17.0%     | 21.5%   |
| American Indian or Alaska Native             | S         | S         | 29.8%   |
| Other Race                                   | 33.5%     | 30.7%     | 26.0%   |
| Two or More Races                            | 23.0%     | 22.0%     | 21.5%   |

# Maps − 2<sup>nd</sup> example

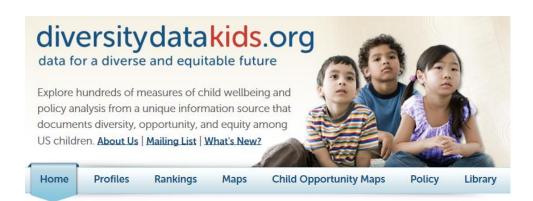

| Select a Tool to Start                                               | Topics                                                                | What You Can Do                                                                                                    |
|----------------------------------------------------------------------|-----------------------------------------------------------------------|----------------------------------------------------------------------------------------------------|
| PROFILES  Create a custom profile for a selected location            | Child Demographic & Wellbeing Indicators  • Demographics  • Education | <ul> <li>Analyze data by race/ethnicity</li> <li>Compare data across states,<br/>metropolitan areas, counties,</li> </ul> |
| RANKINGS Sort and rank data                                          | • Neig                                                                | large cities, and large school  ole we want to look                                                                       |
| MAPS Visualize your data geographically                              | e Eco at a map of child     neighborhoods     without a high s        | with adults                                                                                                    |
| CHILD OPPORTUNITY MAPS Map the geography of opportunity for children | Child → Go to Maps opportunities for children                         | a map:<br>Or the newty developed Child<br>Opportunity Index                                                               |
| POLICY Read policy equity assessments                                | Policies affecting child wellbeing and opportunities                  | Obtain equity assessments of social policies affecting children                                                           |

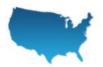

Create a custom map to visualize geographic patterns for an indicator of interest.

→ Select Metro Areas

### First, select a location type

○ States ○ Counties ● Metro Areas ○ Large Cities ○ Large School Districts

### Next, select an indicator from these categories

- > Population Demographics and Diversity
- > Early Childhood Care and Education
- > Education
- > School Segregation and Poverty
- > Health
- > Neighborhoods

→ Select Neighborhoods

- > Residential Segregation
- > Income and Poverty
- > Housing

### Neighborhoods

### **Neighborhood Characteristics of Children**

- Children's Exposure to Neighborhood Poverty
  - by Race/Ethnicity
  - · by Child Poverty Level
  - · by Race/Ethnicity and Child Poverty Level
- · Share of Children Living in High Poverty Neighborhoods
  - by Race/Ethnicity
  - by Child Poverty Level
  - · by Race/Ethnicity and Child Poverty Level
- · Share of Children Living in Very High Poverty Neighborhoods
  - by Race/Ethnicity
  - · by Child Poverty Level
  - · by Race/Ethnicity and Child Poverty Level
- · Children's Exposure to Neighborhoods with Households with Children
  - by Race/Ethnicity
  - · by Child Poverty Level
  - · by Race/Ethnicity and Child Poverty Level
- Children's Exposure to Neighborhoods with Single-Parent, Female-Headed Households
  - by Race/Ethnicity
  - · by Child Poverty Level
  - · by Race/Ethnicity and Child Poverty Level
- Children's Exposure to Neighborhood Foreign-Born Presence
  - by Race/Ethnicity
  - by Child Poverty Level
  - · by Race/Ethnicity and Child Poverty Level
- Children's Exposure to Neighborhoods with Linguistically Isolated Households
  - by Race/Ethnicity
  - · by Child Poverty Level
  - · by Race/Ethnicity and Child Poverty Level
- Children's Exposure to Neighborhoods with High School Non-Completers
  - by Race/Ethnicity
  - · by Child Poverty Level
  - · by Race/Ethnicity and Child Poverty Level
- Children's Exposure to Neighborhoods with Adults without a High School Diploma

→ Select Children's Exposure to Neighborhoods with Adults without a High School Diploma

# Maps – 2<sup>nd</sup> example output

# Children's Exposure to Neighborhoods with Adults without a High School Diploma

< CHANGE YOUR INDICATOR

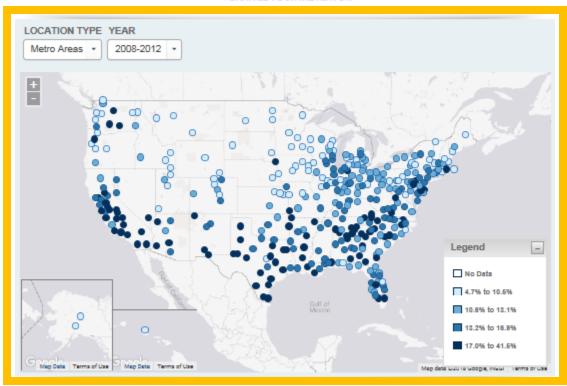

Source: Child population obtained from U.S. Census Bureau, 2010 Decennial Census, Summary File 1. Neighborhood share of adults without a high school diploma obtained from U.S. Census Bureau, 2008-2012 American Community Survey.

### DEFINITION

This indicator provides the share of the instance, if the value is 10%, this statts older, lacks a high school diploma." → Compare percent of children exposed to neighborhoods with adults without a high school diploma across the country

hood where the average child lives. For ere 10% of the population, aged 25 or

# Child Opportunity Maps – 3<sup>rd</sup> example

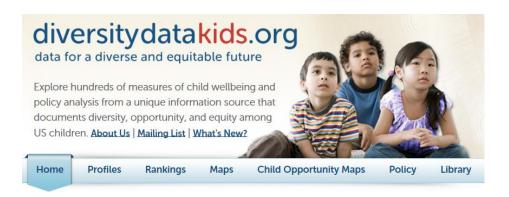

| Select a Tool to Start                                               | Topics                                                                | What You Can Do                                                                                                    |
|----------------------------------------------------------------------|-----------------------------------------------------------------------|----------------------------------------------------------------------------------------------------|
| PROFILES  Create a custom profile for a selected location            | Child Demographic & Wellbeing Indicators  • Demographics  • Education | <ul> <li>Analyze data by race/ethnicity</li> <li>Compare data across states,<br/>metropolitan areas, counties,</li> </ul> |
| RANKINGS Sort and rank data                                          | Neighborhoods     Health                                              | large cities, and large school<br>districts                                                                               |
| MAPS Visualize your data geographically                              | Economic     Policy     Anc    → In this exam                         | Compare policy indicators across states  ple we want to                                                                   |
| CHILD OPPORTUNITY MAPS Map the geography of opportunity for children | Child meas oppo                                                       | en in Chicago child                                                                                                    |
| POLICY                                                               | → Select 'Child  Polici Maps'                                         | Opportunity                                                                                                    |
| Read policy equity assessments                                       | wellbeng and opportunities                                            | social policies affecting children                                                                                        |

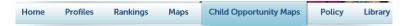

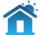

Create a child opportunity map to visualize the geographic distribution of neighborhood-based opportunity for children in the 100 largest U.S. metropolitan areas. For more details on the diversitydatakids.org - Kirwan Institute Child Opportunity Index,

### Select a metropolitan area to compare census tracts

| > Alabama                           |                           |
|-------------------------------------|---------------------------|
| > Arizona                           |                           |
| > Arkansas                          |                           |
| > California                        |                           |
| > Colorado                          |                           |
| > Connecticut                       |                           |
| > District of Colu                  | mbia                      |
| > Florida                           | → Select Illinois,        |
| > Georgia                           | Chicago-Joliet-Naperville |
| > Hawaii                            | Chicago-Johlet-Naperville |
| > Idaho                             |                           |
| ✓ Illinois                          |                           |
| <ul> <li>Chicago-Joliet-</li> </ul> | Naperville                |

# Child Opportunity Maps – 3<sup>rd</sup> example output

## Chicago-Joliet-Naperville, IL-IN-WI (Metro Area)

Child Opportunity Index

< CHANGE YOUR LOCATION

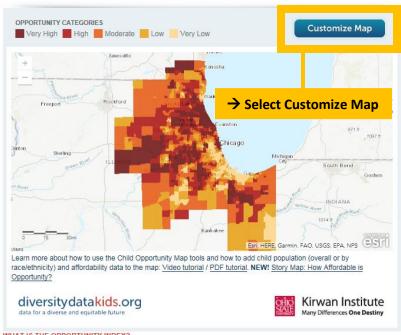

ArcGIS V Chicago-Joliet-Naperville, IL-IN-WI Metro Area Child Opportunity Index Map

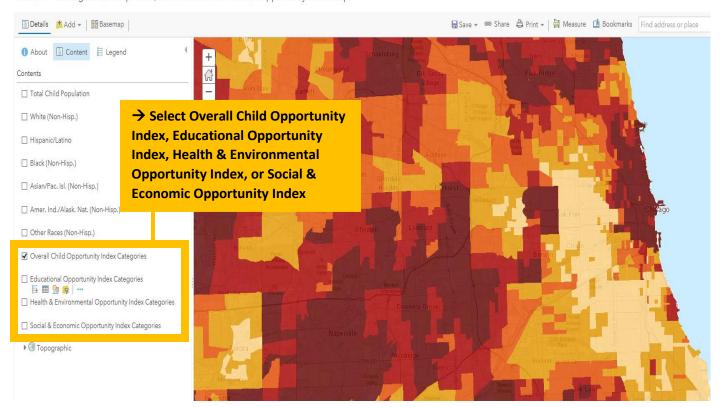